# 7166-24 REMOTE ISOLATED 24 BIT OUTPUT MODULE 7166-8 REMOTE ISOLATED 8 OUTPUT 16 INPUT MODULE

# **Table of Contents**

| DESCRIPTION                                                                                                    |
|----------------------------------------------------------------------------------------------------|
|                                                                                                    |
|                                                                                                    |
| GENERAL 2 SETUP/OPERATE MODE 2 SERIAL PORT TERMINATION 2 VIN POWER SOURCE 2                                                                                                    |
| CONNECTORS                                                                                                    |
| OPERATION       8         HOST INTERFACE       8         HOSTMOT2 7I66 INTERFACE       8         POWER SUPPLY       8         OUTPUT CHARACTERISTICS       8         MAXIMUM PER CARD CURRENT       8         DIODE CLAMPS       9         FIELD VOLTAGE MONITORING       9         ANALOG INPUTS       9         WATCHDOG AND FAULTS       9         PARAMETERS       9         NON-VOLATILE PARAMETERS       10         OPERATE MODE BAUD RATE       10         WATCHDOG TIMEOUT       10         RPD, WPD, AND UFLBP       11         HOST PC SERIAL ADAPTER       12         MINIMAL HOST PC SERIAL ADAPTER       12         MINIMAL HOST PC SERIAL ADAPTER       12         SOFTWARE PROCESS DATA MODES       13 |

# **Table of Contents**

| REFERENCE INFORMATION SSLBP                 | 14 |
|---------------------------------------------|----|
| GENERAL                                     |    |
| REGISTER MAP                                |    |
| PROCESS INTERFACE REGISTERS                 |    |
|                                             |    |
| COMMAND REGISTER                            |    |
| COMMAND REGISTER WRITE IGNORE               |    |
| DATA REGISTER                               |    |
| LOCAL READ OPERATIONS                       |    |
| LOCAL WRITE OPERATIONS                      |    |
| LOCAL PARAMETERS                            |    |
| NORMAL START                                | _  |
| STOP ALL                                    |    |
| STOP INDIVIDUAL CHANNELS                    | 19 |
| DOIT                                        | 19 |
| PER CHANNEL INTERFACE DATA REGISTERS        | 20 |
| PER CHANNEL CONTROL AND STATUS REGISTERS    | 20 |
| REMOTE MODES                                | 20 |
| INTERFACE AND CS REGISTER CONTENTS AT START | 20 |
| CS REGISTER AFTER START                     |    |
| CS REGISTER AFTER DOIT                      |    |
| PROCESS DATA DISCOVERY                      |    |
| PROCESS TABLE OF CONTENTS                   |    |
| PROCESS DATA DESCRIPTOR                     |    |
| PROCESS DATA DESCRIPTOR FIELDS              |    |
| RECORD TYPE                                 |    |
| DATA LENGTH                                 |    |
| DATA_ELNOTTHELLIST DATA_TYPE                |    |
| DATA_TIFE                                   |    |
| _                                           |    |
| PARAMETER_MIN                               |    |
| PARAMETER_MAX                               |    |
| UNIT_STRING                                 |    |
| NAME_STRING                                 |    |
| NUMERIC PROCESS DATA SCALING                |    |
| MODE DESCRIPTOR                             |    |
| MODE TYPES                                  | _  |
| PROCESS ELEMENT PACKING AND UNPACKING       |    |
| 7I66 SPECIFIC PROCESS DATA EXAMPLE          |    |
| NORMAL MODE OPERATION                       |    |
| SETUP START                                 | 31 |
| SETUP MODE OPERATION                        | 31 |
| REMOTE READ EXAMPLE                         | 31 |
| REMOTE WRITE EXAMPLE                        | 32 |
| DISCOVERY SEQUENCE                          | 33 |

# **Table of Contents**

| REFERENCE INFORMATION  |          |
|------------------------|----------|
| LBP                    |          |
| LBP DATA READ/WRITEWCC | MMAND 36 |
| EXAMPLE COMMANDS       |          |
| LOCAL LBP COMMANDS     |          |
| LOCAL LBP READ COMMAND | DS       |
| LOCAL LBP WRITE COMMAN | DS       |
| RPC COMMANDS           |          |
|                        | ST 42    |
|                        |          |
|                        |          |
|                        |          |
| CDECIFICATIONS         | 4.5      |
|                        |          |
| DRAWINGS               |          |

# **GENERAL**

#### **DESCRIPTION**

The 7l66 is a remote isolated digital I/O card. The 7l66 is available in two models, the 7l66-8 (8 output and 16 input) and 7l66-24 (24 output).

The 7l66 inputs sense positive inputs relative to a common field ground. Input impedance is 22K Ohms and inputs can range from 5VDC to 32VDC. All I/O pins have LED status indicators.

Outputs are sourcing type drivers capable of driving 2.5 A loads. The field I/O points are are galvanically isolated from the communications link.

The 7I66 uses field power of 8VDC to 32VDC and sets its default input threshhold to 50% of field power supply voltage with 10% hysteresis. Inputs can be programmed to other thresholds and filtering can be added if desired. In addition to the being able to read digital on/off status of each input, all input pin voltages are readable with 8 bit resolution (7I66-8 only).

The RS-422 interface at 2.5M Baud is compatible with HostMot2s SSLBP smart serial interface which can support as many as 32 7l66 cards with real time update rates up to 10 KHz and cable lengths up to 100 feet. 3.5 mm screw pluggable screw terminals are used for all isolated I/O.

# HARDWARE CONFIGURATION

#### **GENERAL**

Hardware setup jumper positions assume that the 7l66 card is oriented in an upright position, that is, with the RJ45 jack towards the left and the output terminal blocks toward the right and MESA 7l66 logo upright.

#### **SETUP/OPERATE MODE**

The 7I66 can run in setup mode or operate mode. In setup mode, the serial interface baud rate is fixed at 115.2 KBaud. In the operate mode, the baud rate is set to 2.5 Mbaud (default). Setup mode is also less critical of host interface timing and enables a normal PC serial port or USB serial adaptor to communicate with the 7I66 for setup purposes. W7 controls the setup/normal mode selection.

W7 MODE BAUD RATE

UP Operate mode 2.5 Mbps (default, can be changed)

DOWN Setup Mode 115.2 Kbps (fixed)

W5, and W6 are currently unused and should be left in the "DOWN" position

#### **SERIAL PORT TERMINATION**

The RS-422 serial port on the 7l66 can be terminated or un-terminated. Normally the 7l66 is the serial cable endpoint so the port must be terminated. W10 and W11 enable and disable the termination,

W13,W14 MODE

UP,UP Terminated (default)

DOWN.DOWN Unterminated

#### **VIN POWER SOURCE**

The local logic on the 7I66 runs from a switching power supply that can be powered by field power or a separate supply (VIN) with ground common with field power. Normally the 7I66 will be powered with field power and an on card jumper, W1 allows VIN to be connected to field power. If you wish to use a single power supply for the 7I66s output and logic power, W1 should be placed in the left hand position. This connects field power to VIN. If you wish to use a separate supply for VIN, W1 Should be placed in the right hand position.

# 7166 CONNECTOR LOCATIONS AND DEFAULT JUMPER POSITIONS

W1 VIN SELECT

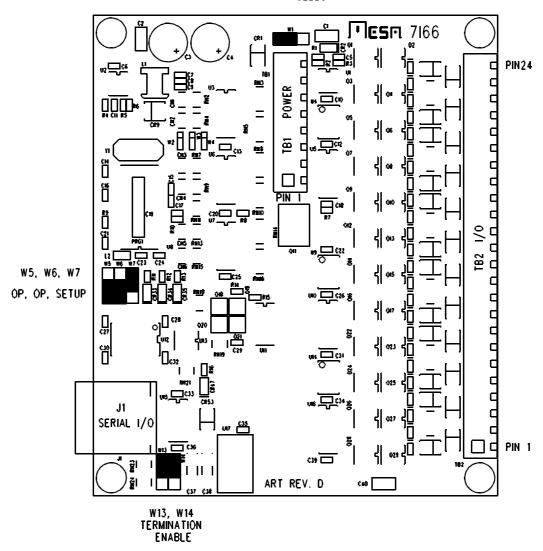

## FIELD I/O CONNECTORS

The 7l66s field I/O is terminated at TB2. TB2 pinout depends on the 7l66 model. On the 7l66-24 all terminals are used for outputs. On the 7l66-8, the first 8 pins of TB2 are outputs and thre remaining 16 pins are inputs. TB2 is a 3.5 MM pluggable terminal block with supplied removable screw terminal plugs. Pin one is at the bottom edge of the 7l66 card.

## **TB2 CONNECTOR PINOUT FOR 7166-24**

| TB2 PIN | OUTPUT   | TB2 PIN | OUTPUT   |
|---------|----------|---------|----------|
| 1       | OUTPUT0  | 13      | OUTPUT12 |
| 3       | OUTPUT1  | 14      | OUTPUT13 |
| 3       | OUTPUT2  | 15      | OUTPUT14 |
| 4       | OUTPUT3  | 16      | OUTPUT15 |
| 5       | OUTPUT4  | 17      | OUTPUT16 |
| 6       | OUTPUT5  | 18      | OUTPUT17 |
| 7       | OUTPUT6  | 19      | OUTPUT18 |
| 8       | OUTPUT7  | 20      | OUTPUT19 |
| 9       | OUTPUT8  | 21      | OUTPUT20 |
| 10      | OUTPUT9  | 22      | OUTPUT21 |
| 11      | OUTPUT10 | 23      | OUTPUT22 |
| 12      | OUTPUT11 | 24      | OUTPUT23 |

# **TB2 CONNECTOR PINOUT FOR 7166-8**

| TB2 PIN | I/O     | TB2 PIN | I/O     |
|---------|---------|---------|---------|
| 1       | OUTPUT0 | 13      | INPUT4  |
| 3       | OUTPUT1 | 14      | INPUT5  |
| 3       | OUTPUT2 | 15      | INPUT6  |
| 4       | OUTPUT3 | 16      | INPUT7  |
| 5       | OUTPUT4 | 17      | INPUT8  |
| 6       | OUTPUT5 | 18      | INPUT9  |
| 7       | OUTPUT6 | 19      | INPUT10 |
| 8       | OUTPUT7 | 20      | INPUT11 |
| 9       | INPUT0  | 21      | INPUT12 |
| 10      | INPUT1  | 22      | INPUT13 |
| 11      | INPUT2  | 23      | INPUT14 |
| 12      | INPUT3  | 24      | INPUT15 |

#### **SERIAL PORT PINOUT**

J1 is the 7l66s serial interface. J1 is a RJ-45 jack. The serial interface pinout is compatible with standard 8 wire CAT5 Ethernet cables. J1 pinout is as follows:

| PIN | SIGNAL | EIA/TIA 568B COLOR |
|-----|--------|--------------------|
| 1   | RXA    | ORANGE WHITE       |
| 2   | RXB    | ORANGE             |
| 3   | TXA    | GREEN WHITE        |
| 4   | GND    | BLUE               |
| 5   | GND    | BLUE WHITE         |
| 6   | TXB    | GREEN              |
| 7   | +5V    | BROWN WHITE        |
| 8   | +5V    | BROWN              |

J1s pinout is designed to match breakout cards like the 7l44 and 7l74. A standard CAT5 or CAT5E cable can be used to connect the 7l66 to a 7l44/7l74. CAT5E cable is suggested if the serial cable is used for powering the 7l66, as the larger wire size result in lower voltage drop.

#### **SERIAL POWER**

Normally the 7l66 gets its 5V RS-422 transceiver power from the serial cable. Daughter cards normally condition the 7l66's RS-422 signals for the FPGA controller and supply power to the 7l66. The 7l66 draws 30 mA maximum from the serial cable.

# **POWER CONNECTOR**

TB1 is the 7l66 power connector. TB1 pinout is as follows:

| TB1 PIN | SIGNAL | FUNCTION            |              |
|---------|--------|---------------------|--------------|
| 1       | VFIELD | FIELD POWER 8-32V   | (Bottom pin) |
| 2       | VFIELD | FIELD POWER 8-32V   |              |
| 3       | VFIELD | FIELD POWER 8-32V   |              |
| 4       | VFIELD | FIELD POWER 8-32V   |              |
| 5       | VIN    | LOGIC POWER 8-32V   |              |
| 6       | VCLAMP | DIODE CLAMP RETURN  |              |
| 7       | VCLAMP | DIODE CLAMP RETURN  |              |
| 8       | GROUND | VIN, VFIELD, COMMON | (Top pin)    |

NOTE VCLAMP is common with GROUND at the 7l66 but should be returned with separate wires to the field power supply common if the clamp diodes are used.

Note: When W1 is in the left hand position, VIN is connected to VFIELD

#### **HOST INTERFACE**

#### **HOSTMOT2 7166 INTERFACE**

The Hostmot2 interface to the 7I66 is a smart serial interface for Mesa's Anything I/O series of FPGA cards that encapsulates the LBP serial protocol details and presents a simple parallel register set to the host computer. Interface registers for input data, output data and communication status are provided for all connected 7I66 cards.

The 7l66 Hostmot2 interface is a SSerial module with specific firmware (SSLBP) for 7l66 card or other LBP interfaced cards. Each SSerial module can support up to eight 7l66 cards. Up to four sserial modules can be used in a single FPGA configuration. The sserial module supports the standard LBP 2.5 M Baud communication rate and process data update rate to 10 KHz. With the default configuration reads 48 bits of input process data and 8 bits of fault data from the 7l66 for each transfer request.

#### **POWER SUPPLY**

The 7I66 runs from field power supplies of 8 to 32 VDC. VIN Power consumption is approximately 600 mW or 25 mA at 24V.

#### **OUTPUT CHARACTERISTICS**

The 7l66 field outputs are high side or sourcing type MOSFET drivers, that is they source positive voltage to a ground referred load. For example with a standard 24V field power, +24V connects to the 7l66s field power input (on TB1) and the outputs on TB2 now source +24V power to loads. All 7l66 loads will have one side returned to ground or -24V. The 7l66s outputs can drive loads of up to 2.5A continuously. Each output MOSFET has an approximate on resistance of 40 mOhms.

Note that outputs are not current limited and the 7l66 can be damaged by shorted outputs.

#### MAXIMUM PER CARD CURRENT

Because of card thermal limitations and power connector current limitations there is a maximum per card total current of 20 amps continuous field power. This means a 7I66 can only supply full output current (2.5A) to 8 outputs continuously.

#### **CLAMP DIODES**

The 7I66 provides clamp diodes to limit voltage spikes when driving inductive loads. These clamp diodes connect to TB1 pins 6 and 7 (VC). *VCLAMP must be returned to control power negative (commonly ground) to utilize the clamp diodes.* The VC connection to control power negative (or ground) should be wired with a separate wire and should not share the input common connection to control negative. This is because the VC line could have transient currents of up to 62.5A if 24 2.5A inductive loads were turned off at once.

#### FIELD VOLTAGE MONITORING

The 7l66 monitors the field voltage and can send this information to the host in some modes. If separate VIN is supplied to the 7l66, the 7l66 can report loss of field voltage to the host.

#### **WATCHDOG AND FAULTS**

The 7I66 has a watchdog timer that will set all set a fault flag if host communication does not occur at a minimum rate. Default watchdog time is 50 mS which means if not accessed at a greater than 20 Hz rate, the watchdog will bite and disable the outputs.

When a fault flag is set, outputs can not longer be set and the host must first clear the fault before normal operation can continue. This is also the 7l66s startup condition, meaning the host must first clear the fault before starting normal operation. This is normally handled by SSLBP.

#### **PARAMETERS**

The 7I66 has several user settable parameters, but normally only a very few need be changed in normal operation.

| PARAMETER      | TYPE  | FUNCTION                         |
|----------------|-------|----------------------------------|
| NVBAUDRATE     | UINT  | Sets operate mode baudrate       |
| NVUNITNUMBER   | ULONG | Non-volatile unit number         |
| UNITNUMBER     | ULONG | Working unit number              |
| NVWATCHDOGTIME | UINT  | Non-volatile watchdog time in mS |
| WATCHDOGTIME   | UINT  | Working watchdog time in ms      |

#### **PARAMETERS**

| OUTPUT | UDOUBLE | 8 or 24 bits of output data (riginal justified) | ght |
|--------|---------|-------------------------------------------------|-----|
| FAULT  | UINT    | 7l66 fault register                             |     |
| STATUS | UINT    | 7I66 status register                            |     |

#### NON-VOLATILE PARAMETERS

All non volatile parameters start with the letters NV. Non-volatile parameters are stored permanently in the processors EEPROM and are copied to the volatile working parameters at power-up. Because of this, non-volatile parameters only take affect after a 7166 power cycle.

#### **OPERATE MODE BAUD RATE**

The operate mode baud rate default is 2.5 MBaud. This should not be changed unless needed for non-standard applications. Baud rates are selected by writing an index value to the NVBAUDRATE parameter. The index numbers for available baud rates are as follows:

| INDEX | BAUD    | INDEX | BAUD    | INDEX | BAUD    |
|-------|---------|-------|---------|-------|---------|
| 0     | 9600B   | 1     | 19200B  | 2     | 38400B  |
| 3     | 57600B  | 4     | 115200B | 5     | 230400B |
| 6     | 460800B | 7     | 921600B | 8     | 1.25MB  |
| 9     | 2.5MB*  | 10    | 5MB     | 11    | 10MB    |

#### **WATCHDOG TIMEOUT**

The default watchdog period is 50 mS but can be set to different periods to suit the application. Watchdog timeout units are mS. A watchdog timeout value of 0 will disable the watchdog. The watch dog is a safety feature and should normally not be disabled nor set to long timeout periods unless the consequences of loss of control of outputs is not important. The non-volatile watchdog timeout is set via the NVWATCHDOGTIMEOUT parameter. The working watchdog timeout is set with the WATCHDOGTIME parameter.

.

7166 10

## RPD, WPD, AND UFLBP

The RPD, WPD, and UFLBP are command line utilities allow reading and writing volatile and non-volatile 7l66 parameters, and updating the firmware on the 7l66 To use these utilities on most operating systems, the 7l66 must be in the setup mode or the operate mode baud rate must be 115200 KBaud or less

RPD, WPD, and UFLBP need environment variables preset before they will work. For Windows and 115200 baud, the following environment variables should be set:

SET BAUDRATE=115200

SET BAUDRATEMUL=1

SET PROTOCOL=LBP

SET INTERFACE=OSDEVICE

Example setting NVWATCHDOGTIMEOUT to 100 ms:

WPD NVWATCHDOGTIME 100

Note this is permanent change in the 7l66s watchdog timeout and like all non-volatile parameters, will only be applied after the 7l66 has been power cycled

Example reading 7166 faults in Hexadecimal:

RPD FAULT H

Example of temporarily disabling watchdog and the setting every other output on:

WPD WATCHDOGTIME 0

WPD OUTPUT AAAAAA H

Example of updating 7I66 firmware with UFLBP

UFLBP 7I66.BIN

Note the 7I66 MUST be in setup mode for UFLBP to work properly.

## **HOST PC ADAPTER**

In order to run any of the command line utilities a RS-422 adapter is needed. Mesa can provide a suitable adapter. Two such adapters are 3l21 or 3l22. These adapters connects the RJ-45 RS-422 interface on the 7l66 to a DB9 serial port (3l21) or USB port (3l22) and provide 5V link power.

#### MINIMAL HOST PC ADAPTER

A simple home made host adapter can be made by directly connecting RS-232 signals from a 9 pin PC serial port or USB RS-232 adapter to the 7I66s RS-422 signals via a one ended CAT5 cable. A single resistor between RS-232 TXD and RS-422 RXB is needed to prevent overloading the RS-232 TXD output

| CAT5 PIN | DE-9F PIN | CAT5 SIGNAL | DE-9F SIGNAL | CAT5 COLOR   |
|----------|-----------|-------------|--------------|--------------|
| 1        | 5         | RXA         | GND          | ORANGE WHITE |
| 2        | 3         | RXB (1)     | TXD (1)      | ORANGE       |
| 3        | XX        | TXA         | XX           | GREEN WHITE  |
| 4        | 5         | GND         | GND          | BLUE         |
| 5        | 5         | GND         | GND          | BLUE WHITE   |
| 6        | 2         | TXB         | RXD          | GREEN        |
| 7        | XX        | +5V (2)     | XX           | BROWN WHITE  |
| 8        | XX        | +5V (2)     | XX           | BROWN        |

#### Notes:

- 1. Connect via 470 Ohm 1/4 watt resistor. All other signals directly connected
- 2. +5V power must be supplied for the 7l66s serial link

## **SOFTWARE PROCESS DATA MODES**

The 7l66-24 has two software selectable process data modes. These different modes select different sets of 7l66 data to be transferred between the host and the 7l66 during real time process data exchanges. For high speed applications, choosing the correct mode can reduced the data transfer sizes, resulting in higher maximum update rates

#### 7166-24 MODES

MODE 0 7166-24 Output only mode (24 bits output data)

MODE 1 Outputs plus read back field voltage

#### 7166-8 MODES

MODE 0 7166 I/O only mode(8 bits output data and 16 bita of input data)

MODE 1 I/O plus read back field voltage

MODE 2 I/O plus field voltage plus 4 analog inputs

Note that the following interface details presented here are not normally needed for users, as all register level interface details are handed by the driver code. This information is presented here for use by interface and driver developers.

#### **SSLBP**

#### **GENERAL**

SSLBP is a firmware option to HostMot2s SSERIAL serial interface that allows simple communication to LBP based peripherals like the 7I66. SSERIAL is a part of the HostMot2 motion interface firmware for MESA's Anything-I/O FPGA cards.

#### **REGISTER MAP**

SSLBP has two global processor interface registers and four per channel remote device interface registers. For more details on mapping of these registers in HostMot2 memory space, see the REGMAP file that is included with the HostMot2 source distribution.

#### PROCESSOR INTERFACE REGISTERS

There are two processor interface registers, the COMMAND register and the DATA register. These registers allow low level communication to SSLBP's interface processor for issuing global commands, discovery, and debug operations.

#### **SSLBP**

#### **COMMAND REGISTER**

The commands register is a 16 bit register (right justified in the 32 bit interface) with the following format:

| 15 | 14 | 13 | 12 | 11 | 10 | 9 | 8 | 7 | 6 | 5 | 4 | 3 | 2 | 1 | 0 |
|----|----|----|----|----|----|---|---|---|---|---|---|---|---|---|---|
| W  | М  | R  | D  | S  | Т  | Т | Т | N | Ν | N | N | N | Ν | Ν | N |

W = BIT 15 Write bit, set high for control data write commands

M = BIT 14 ROM enable/ reset bit, set high to reset processor / download ROM

R = BIT 13 Request bit, set high for read or write command

D = BIT 12 Dolt bit, set high for Dolt commands

S = BIT 11 Start/Stop bit, actual operation depends on T:

ST = 1,0,0,0 Stop LBP interface = 0x08NN

ST = 1,0,0,1 Start LBP interface in normal mode = 0x09NN ST = 1,1,1,1 Start LBP interface in setup mode

= 0x0FNN

N bits determine which channels start or do data transfer with remote device. A set bit indicates that the corresponding channel will start or do a data transfer.

A command is started when written to the command register. Command completion is signaled by the command register being cleared (to 0x0000) by the internal SSLBP firmware. If the command register is read before the command is complete, it will reflect the previously written command. The command register should not be written when non-zero or unpredictable behavior may result. There are two exceptions to this rule:

- 1. A STOP ALL command can always be written to reset the SSLBP interface.
- 2. Command writes with the ignore bit set can always be written (see below)

#### **COMMAND REGISTER WRITE IGNORE**

The command register has a feature that any command written with the MSB (bit 31) set will be ignored. This is for compatibility with DMA driven interfaces or any interfaces that use a fixed address list for low level hardware access so cannot skip writes.

#### **SSLBP**

#### **DATA REGISTER**

SSLBP has a global 8 bit data register for debug and custom setup purposes. This register allows access to internal SSLBP parameters. The data register is right justified in the 32 bit Hostmot2 register.

#### **LOCAL READ OPERATIONS**

The sequence used for reading a local SSLBP variable is as follows:

- 1. The parameter address ORed with the Request bit (bit 13) is written to the command register.
- 2. The host polls the command register until it reads as zero.
- 3. The host reads the parameter byte from the data register

#### **LOCAL WRITE OPERATIONS**

The sequence used for writing a local SSLBP variable is as follows:

- 1. The host polls the command register until it reads as zero.
- 2. The host writes the data byte to the data register
- 3. The host writes the command register with the the parameter address Ored with both the Request bit (bit 13) and the Write bit (bit 15)

# **SSLBP**

## **LOCAL PARAMETERS**

There are a number of local SSLBP read only parameters that are useful for interface software and drivers to access using the local read operations:

| LOCAL PARAMETER | ADDRESS | DESCRIPTION                            |
|-----------------|---------|----------------------------------------|
| INTERFACE_TYPE  | 0x0000  | 0x12 for SSLBP                         |
| INTERFACE_WIDTH | 0x0001  | Data port width (8)                    |
| MAJORREV        | 0x0002  | Major SSLBP firmware revision          |
| MINORREV        | 0x0003  | Minor SSLBP firmware revision          |
| GP_INPUTS       | 0x0004  | Number of GP input bits (0 for SSLBP)  |
| GP_OUTPUTS      | 0x0005  | Number of GP output bits (0 for SSLBP) |
| PROCESSOR_TYPE  | 0x0006  | 0xD8 for Dumb8                         |
| CHANNELS        | 0x0007  | 1 to 8 depending on configuration      |

#### **SSLBP**

#### **NORMAL START**

When the FPGA is first configured or after a STOP command, all local communication, error and status parameters are initialized and all LBP communication channels are idle. A normal START command begins to establish communications with all remote LBP devices. A normal start command is issued by writing a Start bit with type bits of 0,0,1 with a bit mask of the desired channels to start in the low byte, This is 0x9NN hex where NN is the bitmask of channels to start. This command is written to the command register to start the selected channels.

Once a start command has been issued, all channels that are selected in the bit mask will be probed to determine if a LBP device exists. If a device exists on a channel, the SSLBP firmware will acquire the device name, and device unit number, and pointers to process data information from the remote device..

A normal start command also does a standard set of remote device setup operations when it detects a remote device. This setup includes clearing any faults, setting remote operational mode, and setting the outputs off. If no errors have occurred and all faults are clearable, the SSLBP firmware enters a "chatter" loop where it repeatedly sends output data of all 0's. This keeps the remote devices watchdog fed while waiting for the first DOIT command.

When the command completes (the command register is clear), the data register can be read to determine if all selected channels have started. A 1 bit in any position in the data register indicates that the corresponding channel has failed to start. If a channel has failed to start, more information about the failure can be determined by reading the CS register of the failed channel.

Once a DOIT command has been executed, the firmware no longer "chatters" and it becomes the responsibility of the host interface to continue sending DOIT commands at a rate sufficient to feed the remote devices watchdog (faster than 20 Hz with the default 50 mS watchdog timeout period). If this is not done, the remote device's watchdog will bite, disabling its outputs and setting the fault flag. This will require a channel stop followed by a channel start to resume normal operations.

#### **SSLBP**

#### **STOP ALL**

A STOPALL command is issued to stop all channel communication. STOPALL resets all channel variables and should always be issued by a driver when initializing the SSLBP interface. A STOPALL followed by a START command can be used after a fault condition to re-establish communication with the remote LBP devices. Device discovery is only done once when START command is issued to a STOPed SSLBP. This means that if cabling, devices, or device hardware modes are are changed, a STOPALL command followed by a START command must be issued by the host to detect the changes. A STOPALL command is 0x0800.

#### STOP INDIVIDUAL CHANNELS

In addition to stopping all channels, a individual stop command can be issued. A individual stop command include a bitmask of the channels to stop in the least significant 8 bits of the command (the N bits), that is a stop channel 1 command would be 0x802. The intended use of individual stop is per channel error recovery. It should not be used for normal interface startup as it does not reset channel variables, that is a 0x8FF command (stop all individual channels) is not equivalent to a 0X800 (STOPALL) command.

#### **DOIT**

In normal operation SSLBP is designed to send host data from the interface registers to the remote device and request data from the remote device for presentation in the interface registers to the host. This SSLBP function is designed for high speed real time operation. Synchronization with the host is accomplished with the DOIT command.

When the host writes a DOIT command,, all outgoing process data from the host is sent to the remote devices and incoming process data is requested. Completion of the DOIT command is signaled by SSLBP clearing the COMMAND register. A DOIT command is completed when al requested channel transfers have completed or timed out. After the completion of a successful DOIT command, the incoming process data from the remote can be read.

A DOIT command contains the DOIT bit and an 8 bit mask in the 8 LSBs that selects the channels that will be requested to transfer data. A DOIT should not be requested on an inactive channel, that is a channel that did not start. After DOIT command completion the data register will contain a bit mask of channel status data. If any bit is set in the data register, it indicates a problem with the transfer (all zeros indicates no faults or errors).

The data register contents returned after a DOIT command can be used to minimize host access cycles by avoiding the need to read the per channel status registers. If detailed fault information is desired, the CS register can be read on any channel that shows a failed transfer.

#### **SSLBP**

#### PER CHANNEL INTERFACE DATA REGISTERS

SSLBP supports three 32 bit interface data registers per channel. These are called interface register 0, interface register 1, and interface register 2. These are read/write registers with independent incoming and outgoing data. These registers are used for both setup/discovery data when starting a data link and process data once the link is running. When a start command is issued and has successfully completed, per channel setup data will be available in the interface registers.

#### PER CHANNEL CONTROL AND STATUS REGISTERS

SSLBP has a 32 bit control and status register for each channel. Like the interface data registers, these registers are used both for data link startup information and for status when the link is in operation.

#### **REMOTE MODES**

Some remote devices have software selectable modes that determine the specific data transferred for each DOIT command. These modes are selected by writing the mode number to the most significant byte of the remote channels CSR before a START or SETUP START command is issued. A default value of 0x00000000 should be written to all CSRs if MODE is not used.

#### REMOTE MODE IS WRITTEN TO CSR MS BYTE BEFORE START

| CS REG MODE | 0 | 0 | 0. |
|-------------|---|---|----|
|-------------|---|---|----|

#### INTERFACE AND CS REGISTER DATA AT START

After a successful start command (either setup start or normal start), Interface register 0 reports the remote device's unit number. This is the number printed on the card label. Interface register 1 reports the remote device's 4 letter name (LSB first). Interface register 2 reports the remote devices global table of contents pointer (GTOCP) and process table of contents pointer (PTOCP) for the currently selected remote device mode. The GTOCP and PTOCP will be 0x0000 for devices that do not support process data discovery. Note that the setup data will be overwritten with process data once the first DOIT command is issued.

#### READ DATA FROM PER CHANNEL INTERFACE REGISTERS AFTER START

| CS REG      | X            | COM_STATE    | STATUS       | LOCAL FLT.   |
|-------------|--------------|--------------|--------------|--------------|
| INTERFACE 0 | UNIT# BYTE 3 | UNIT# BYTE 2 | UNIT# BYTE 1 | UNIT# BYTE 0 |
| INTERFACE 1 | NAME BYTE 3  | NAME BYTE 2  | NAME BYTE 1  | NAME BYTE 0  |
| INTERFACE 2 | GTOCP BYTE1  | GTOCP BYTE 0 | PTOCP BYTE1  | PTOCP BYTE 0 |

#### **SSLBP**

#### **CS REGISTER AFTER START**

The CS register is used for local SSLBP, and remote LBP device status and control information. Read access returns status information in both normal and setup mode. In normal mode, writes to the CS register are not used. After a normal start or setup start the CS register has the following format:

Byte3 = X undefined for SSLBP versions < 29, remote fault for versions >28 (See CS REGISTER AFTER DOIT section)

Byte2 = COM\_STATE Communication state code (debug only)

Byte1 = Communication status code (0x00 for OK)

Bit 7 = CommunicationNotReady

Bit 6 = NoRemoteID

Bit 5 = CommunicationError

Bit 0 = RemoteFault

Byte0 = Local Communication faults (sticky, cleared only by STOP)

Bit 7 = TooManyerrors

Bit 6 = RemoteFault

Bit 5 = SerialBreakError

Bit 4 = ExtraCharacterError

Bit 3 = TimeoutError

Bit 2 = OverrunError

Bit 1 = InvalidCookieError

Bit 0 = CRCError

#### **SSLBP**

#### **CS REGISTER AFTER DOIT**

After a successful DOIT command, or normal start with SSLBP versions >28 bytes 0 through 2 of CS register are the same as after a start command but in addition, the previously invalid byte 3 of the CS register contains remote fault information:

Byte3 = REMOTE\_FAULTS

Bit 7 = LBPCOMFault

Bit 6 = IllegalMode Fault

Bit 5 = LowVoltageFault

Bit 4 = HighVoltageFault

Bit 3 = OverCurrentFault

Bit 2 = OverTempFault

Bit 1 = NoEnableFault

Bit 0 = WatchdogFault

#### **SSLBP**

#### PROCESS DATA DISCOVERY

The SSLBP interface provides information to allow the host to determine the name, number, units, sizes, types, directions, and scaling of process data elements. This information is read from the remote device via a setup mode start followed by a series of remote read operations.

Note to the bewildered: process data discovery and its complications are not needed to access the 7l66 via SSLBP. In fact the 7l66's data can be accessed via SSLBP with no more than a few register reads and writes The sole purpose of process data discovery is to allow the driver to present nicely named and formatted data to the host without the driver having any built in knowledge of the remote device.

#### PROCESS TABLE OF CONTENTS

After a normal start or setup start command, the PTOCP word in the low word of interface register 2 is a pointer to the current process table of contents (PTOC) in the remote device.

If remote devices that do not support process device discovery are present, their PTOCP will be 0, and process data organization must be inferred from the remote device name.

Remote reads from this location will return the first entry in the PTOC. All PTOC entries are pointers with a size of 2 bytes. The end of the PTOC is marked with a 0 sentinel. Each PTOC entry points to a process data descriptor. Here is an example of a 5 entry PTOC (PDD is Process Data Descriptor)

| ENTRY | ADDRESS  | CONTENTS              |  |
|-------|----------|-----------------------|--|
| 0     | PTOCP    | POINTER TO PDD 0      |  |
| 1     | PTOCP+2  | POINTER TO PDD 1      |  |
| 2     | PTOCP+4  | POINTER TO PDD 2      |  |
| 3     | PTOCP+6  | POINTER TO PDD 3      |  |
| 4     | PTOCP+8  | POINTER TO PDD 4      |  |
| 5     | PTOCP+10 | 0x0000 (END OF TABLE) |  |

#### **SSLBP**

#### PROCESS DATA DESCRIPTOR

Each PTOC entry points to a process data descriptor or a mode descriptor. Each process data descriptor is a record with fields for data size, data type, data direction, minimum and maximum values, the address of the process data and the unit name and process data name. Each process data element has a corresponding process data descriptor record. In addition there are mode descriptor records that indicate the current hardware and software modes of the remote device. The process data descriptor record structure is as follows:

| FIELD NAME     | FIELD LENGTH | DESCRIPTION          |
|----------------|--------------|----------------------|
| RECORD_TYPE    | 8 BITS       | RECORD TYPE = 0xA0   |
| DATA_SIZE      | 8 BITS       | DATA SIZE IN BITS    |
| DATA_TYPE      | 8 BITS       | DATA ELEMENT TYPE    |
| DATA_DIRECTION | 8 BITS       | DATA DIRECTION       |
| PARAM_MIN      | 32 BITS      | IEEE-754 FP PARM MIN |
| PARAM_MAX      | 32 BITS      | IEEE-754 FP PARM MAX |
| PARAM_ADD      | 16 BITS      | ADDRESS OF PARM      |
| UNIT_STRING    | VARIABLE     | NULL TERM. STRING    |
| NAME_STRING    | VARIABLE     | NULL TERM. STRING    |

#### PROCESS DATA DESCRIPTOR FIELDS

#### RECORD\_TYPE

The RECORD\_TYPE field is a single byte at the beginning of the process data descriptor for record typing and sanity checking. It is 0xA0 for process data records.

#### **DATA LENGTH**

The DATA\_LENGTH field is a single byte field that specifies the length of the process data element in bits. Minimum is 1 bit, maximum is 255 bits, however current SSLBP implementations are limited by the number of interface registers to a maximum of 96 bits.

#### **SSLBP**

#### DATA\_TYPE

The DATA\_TYPE field is a single byte field that specifies the data type of the process data element. Data types are as follows:

| NUMBER | DATA_TYPE       | NOTE                              |
|--------|-----------------|-----------------------------------|
| 0x00   | PAD             | To pad for byte alignment         |
| 0x01   | BITS            | Packed bits, LSB is BIT 0         |
| 0x02   | UNSIGNED        | Numeric unsigned                  |
| 0x03   | SIGNED          | Numeric twos complement LSB first |
| 0x04   | NONVOL_UNSIGNED | Numeric unsigned                  |
| 0x05   | NONVOL_SIGNED   | Numeric twos complement LSB first |
| 0x06   | STREAM          | Continuous data stream            |
| 0x07   | BOOLEAN         | Any length non-zero = true        |

#### DATA DIRECTION

The DATA\_DIRECTION field is a single byte field that specifies the data direction. Valid Data direction bytes are as follows:

| 0x00 | INPUT          | (Read from remote)                |
|------|----------------|-----------------------------------|
| 0x40 | BI_DIRECTIONAL | (Read from and written to remote) |
| 0X80 | OUTPUT         | (Written to remote)               |

#### PARAMETER MIN

The PARAMETER\_MIN field is a 32 bit IEEE-754 floating point number that specifies the minimum value of the process data element. This is to allow the driver to present data in engineering units. Not valid for non-numeric data types

#### PARAMETER\_MAX

The PARAMETER\_MAX field is a 32 bit IEEE-754 floating point number that specifies the maximum value of the process data element. This is to allow the driver to present data in engineering units. Not valid for non-numeric data types.

#### **SSLBP**

#### UNIT\_STRING

The UNIT\_STRING is a variable length null terminated string that specifies the units of the process data element

#### NAME STRING

The NAME\_STRING is a variable length null terminated string that begins immediately after the UNIT\_STRING. It specifies the name of the process data element.

#### NUMERIC PROCESS DATA SCALING

Currently all numeric process data is simple unsigned or signed (twos complement) binary data. The process data element PARAM\_MIN and PARAM\_MAX values in conjunction with the DATA\_SIZE can be used to scale this numeric data.

For unsigned data, PARAM\_MIN corresponds to a value of 0 and PARAM\_MAX corresponds to a value of (2 ^ DATA\_SIZE) -1. Meaning scaled unsigned data is RAW\_DATA\*(PARAM\_MAX-PARAM\_MIN) / ((2 ^ DATA\_SIZE) -1) +PARAM\_MIN.

For signed data. PARAM\_MIN corresponds the value -(2 ^ DATA\_SIZE-1)-1 and PARAM\_MAX corresponds the value (2 ^ DATA\_SIZE-1)-1, meaning scaled signed data is RAW\_DATA (PARAM\_MAX-PARAM\_MIN) / ((2 ^ DATA\_SIZE-1) -1) +PARAM\_MIN.

#### MODE DESCRIPTOR

In addition to the process data descriptors, the PTOC will have pointers to two mode descriptors. These are the currently selected hardware and software modes of the remote device.

| FIELD NAME       | FIELD LENGTH | DESCRIPTION        |
|------------------|--------------|--------------------|
| RECORD_TYPE      | 8 BITS       | RECORD TYPE = 0xB0 |
| MODE INDEX       | 8 BITS       | WHICH MODE         |
| MODE TYPE        | 8 BITS       | MODE TYPE          |
| UNUSED           | 8 BITS       | UNUSED             |
| MODE_NAME_STRING | VARIABLE     | NULL TERM. STRING  |

#### **MODE TYPES**

Currently there are only two mode types, HWMODE = 0x00 and SWMODE = 0x01 these correspond to hardware (EEPROM or Jumper setting )and software (dynamically changeable operational modes)

#### **SSLBP**

#### PROCESS DATA ELEMENT PACKING AND UNPACKING

Ultimately all process data is transferred to and from the host via the interface 0,1,2 registers.

The packing of outgoing process data elements into these interface registers and unpacking of incoming process data elements from these interface registers is done in the order of process data descriptors listed in the PTOC. Process data elements in PTOC order and process descriptor DATA\_SIZE are packed into or unpacked from the interface registers from LSB to MSB and from interface register 0 through interface register 2.

Read data and bidirectional data is unpacked from the interface registers read by the host. Write data and bidirectional data is packed into the interface registers written by the host.

Before a DOIT command is written to start a data transfer cycle with the remote device, the host must write its packed outgoing process data (OPD in table below) to the interface registers. (The CS register not currently used for outgoing data/control so is not written)

#### HOST WRITES OUTGOING INTERFACE REGISTERS BEFORE DOIT

| CS REG      | MODE        | X           | X          | Х          |
|-------------|-------------|-------------|------------|------------|
| INTERFACE 0 | OPD BYTE 3  | OPD BYTE 2  | OPD BYTE 1 | OPD BYTE 0 |
| INTERFACE 1 | OPD BYTE 7  | OPD BYTE 6  | OPD BYTE 5 | OPD BYTE 4 |
| INTERFACE 2 | OPD BYTE 11 | OPD BYTE 10 | OPD BYTE 9 | OPD BYTE 8 |

#### **SSLBP**

#### PROCESS DATA ELEMENT PACKING AND UNPACKING

After the DOIT command has completed, the incoming process data (IPD in table below) can be read along with the local and remote faults.

#### HOST READS INCOMING INTERFACE REGISTERS AFTER DOIT

| CS REG      | REMOTE. FLT | COM_STATE   | STATUS     | LOCAL FLT. |
|-------------|-------------|-------------|------------|------------|
| INTERFACE 0 | IPD BYTE 3  | IPD BYTE 2  | IPD BYTE 1 | IPD BYTE 0 |
| INTERFACE 1 | IPD BYTE 7  | IPD BYTE 6  | IPD BYTE 5 | IPD BYTE 4 |
| INTERFACE 2 | IPD BYTE 11 | IPD BYTE 10 | IPD BYTE 9 | IPD BYTE 8 |

#### 7166 SPECIFIC PROCESS DATA EXAMPLE

Process data is remote device dependent and also dependent on remote device mode. The 7l66 supports 2 software modes.

The software modes determine whether the 7l66 card is in output only or output and field voltage mode. In output only mode 48 bits of output data are send to the 7l66 every transfer and no data is returned. In output and field voltage mode, 48 bits of output data are transferred to the 7l66 and 16 bits of analog field voltage data are returned.

## **SSLBP**

#### 7166-24 SPECIFIC PROCESS DATA EXAMPLE

In the default input/output mode the process data appears in the interface registers in the order shown:

#### 7166-24 OUTGOING PROCESS DATA FOR OUTPUT AND FIELD VOLTAGE MODE

| CS REG      | Х | Х             | Х            | Х           |
|-------------|---|---------------|--------------|-------------|
| INTERFACE 0 | X | TB2 BITS 2316 | TB2 BITS 158 | TB2 BITS 70 |
| INTERFACE 1 | X | X             | X            | X           |
| INTERFACE 2 | Х | Х             | Х            | Х           |

## 7166-24 INCOMING PROCESS DATA FOR DEFAULT INPUT/OUTPUT MODE

| CS REG      | REMOTE. FLT | COM_STATE | STATUS      | LOCAL FLT. |
|-------------|-------------|-----------|-------------|------------|
| INTERFACE 0 | X           | X         | FIELD V 815 | FIELD V 07 |
| INTERFACE 1 | X           | X         | X           | X          |
| INTERFACE 2 | X           | X         | X           | Х          |

Note that this information is just for user convenience and the process data organization in the interface registers can be determined by process data discovery.

#### **SSLBP**

#### NORMAL MODE OPERATION

In normal mode the sequence of operations for a cyclic access with write before read is as follows:

Note steps 1 through 5 are setup operations and are only done once per session

- 1. Issue STOP ALL command (0x800), wait for COMMAND register clear to verify stop command completion.
- 2. Issue normal START command (0x9NN) with bitmask (NN) of channels to start.
- 3. Wait for COMMAND register clear to verify start command completion. (may be many mS)
- 4. Read data register to verify that all selected channels started (a 1 in any channel position bit means a fault in the channel that the bit represents)
- 5. Read device unit number (This can only be read before DOIT has been asserted)
- 6. Check command register, if not clear, cycle time is too short.

(Note the command register should never be written to when not clear except to issue a stop command or when written with the command ignore bit set)

- 7. Check data register, any 1 bits indicate previous DOIT command failed for in the corresponding channels
- 8. Read per channel Interface register 0 and interface register 1 for input process data
- 9. Write per channel output process data ( for 7l66) to interface 0 register and interface 1 register
- 10. Write DOIT command = 0x10NN where NN is the bit mask of channels to initiate transfers.
- 11. Wait for next cycle, at next cycle time, loop back to state 6

This sequence can be modified if a read-modify-write sequence is required, this requires polling the command register for send/receive completion. This will take a maximum of 100 uSec from the DOIT command to command register clear and valid input data.

#### **SETUP START**

When the FPGA is first configured or after a stop all command, all LBP communication channels are idle. A SETUP START command first initializes and all local communication, error and status parameters and begins to establish communications with all remote LBP devices. Unlike the NORMAL START command, SETUP START does no device specific setup but instead creates a pass-through access mode that allows the host to read or write any remote LBP device parameter. This allows simple utilities to setup 7l66 volatile and non-volatile parameters, and allows the host to do process data discovery to determine the input and output process data information from the remote device.

#### **SETUP MODE OPERATION**

In setup mode the SSLBP interface is used as a passthrough device to allow reading and writing parameters to the remote LBP device.

#### **REMOTE READ EXAMPLE:**

For a remote word read, the sequence of operations is as follows:

- 1. Issue a STOPALL command (0x800), wait for COMMAND register clear to verify stop command completion.
- 2. Issue a setup START command (0xFNN) with bitmask (NN) of channels to start
- 3. Wait for COMMAND register clear to verify start command completion. (may be many mS)
- 4. Read data register to verify that all selected channels started (a 1 bit means a fault in the channel that the bit represents)
- 5. Write LBP word read command (0x45) in the MSByte ORed with the parameter address to the selected channels CS register. (0x4500PPPP)
- 6. Issue a DOIT Command
- 7. Wait for the command register to be clear
- 8. Check that the data register is clear, any set bits indicate an error
- 9. Read the returned data in the LS word of the selected channels Interface0 register
- 10. Repeat from step 5 for any additional remote data reads

Remote read byte, word, long and double are basically equivalent, the only difference being the LBP command (0x44,0x45,0x46,0x47 respectively) and the size of the data read from the interface register(s)

#### **SSLBP**

#### **REMOTE WRITE EXAMPLE:**

For a remote word write, the sequence of operations is as follows:

- 1. Issue a STOPALL (0x800) command, wait for COMMAND register clear to verify stop command completion.
- 2. Issue a setup START command (0xFNN) with bitmask (NN) of channels to start
- 3. Wait for COMMAND register clear to verify start command completion. (may be many mS)
- 4. Read data register to verify that all selected channels started (a 1 bit means a fault in the channel that the bit represents)
- 5. Write the new parameter data to the selected channels Interface0 register (right justified)
- 6. Write LBP word write command (0x65) in the MSByte ORed with the parameter address to the selected channels CS register. (0x6500PPPP)
- 7. Issue a DOIT Command
- 8. Wait for the command register to be clear
- 9. Check that the data register is clear, any set bits indicate an error
- . Repeat from step 5 for any additional remote parameter writes

Remote write byte, word, long and double are basically equivalent, the only difference being the LBP command (0x64,0x65,0x66,0x67 respectively) and the size of the data written to the interface register(s)

#### **SSLBP**

#### **DISCOVERY SEQUENCE:**

for process data discovery (of one channel) the sequence of operations is as follows:

Note that the first section acquires the PTOC and the second section reads the records pointed to by the PTOC. For brevity, the remote read sequence (steps 5 through 9 of the remote read procedure) will be listed here as "remote read"

#### FIRST PART, ACQUIRE PTOC:

- 1. Issue a STOPALL (0x800) command, wait for COMMAND register clear to verify stop command completion.
- 2. Issue a setup START command (0xFNN) with bitmask (NN) of channels to start
- 3. Wait for COMMAND register clear to verify start command completion. (may be many mS)
- 4. Read data register to verify that the selected channels started (a 1 bit means a fault in the channel that the bit represents)
- 5. Read PTOCP from interface register 2, of selected channel, if zero, remote device does not support discovery
- 6. Remote read word at PTOCP
- 7. If word data is 0, PTOC collection is complete goto step 11
- 8. Save value in local PTOC table, and increment local PTOC table index
- 9. Increment PTOCP value by 2 (as it is a word pointer)
- 10. Repeat from step 6

#### **SSLBP**

#### **DISCOVERY SEQUENCE**

SECOND PART, READ PROCESS DESCRIPTOR AND MODE DESCRIPTOR RECORDS:

- 11. For each PTOC entry acquired in the previous step:
- 12. Remote read byte at PTOC+0
- 12. If byte is 0xA0, proceed to step 16, reading process data descriptor
- 14 If byte is 0xB0, proceed to step 25 reading mode descriptor
- 15. If byte is neither, there is a error
- 16. Remote read byte at PTOC+1 This is DATA\_SIZE
- 17. Remote read byte at PTOC+2 This is DATA\_TYPE
- 18. Remote read byte at PTOC+3 This is DATA\_DIRECTION
- 19. Remote read long at PTOC+4 This is PARAM\_MIN.
- 20. Remote read long at PTOC+8 This is PARAM\_MAX
- 21. Remote read word at PTOC+10 This is PARAM\_ADD (not used normally)
- 22. Read UNIT\_STRING starting at PTOC+12

Initialize CharPointer to PTOC+12

repeat (remote read byte at CharPointer, increment CharPointer, if byte is 0: done)

23 Read NAME\_STRING starting at CharPointer

repeat (remote read byte at CharPointer, increment CharPointer, if byte is 0: done)

24. Repeat with next PTOC = step 11

#### **SSLBP**

#### **DISCOVERY SEQUENCE**

SECOND PART, READ PROCESS DESCRIPTOR AND MODE DESCRIPTOR RECORDS:

- 25. Remote read byte at PTOC+1 This is MODE\_INDEX
- 26. Remote read byte at PTOC+2 This is MODE TYPE
- 27. Read MODE\_NAME\_STRING starting at PTOC+4

Initialize CharPointer to PTOC+4

repeat (remote read byte at CharPointer, increment CharPointer, if byte is 0: done)

- 28. Repeat with next PTOC = step 1
- 29. Select next channel # and repeat from step 5

#### **LBP**

LBP is a simple binary master slave protocol where the host sends read, write, or RPC commands to the 7l66, and the 7l66 responds. All controller communication to the 7l66 is done via LBP. LBP commands always start with a command header byte. This header specifies whether the command is a read or write or RPC, the number of address bytes(0, or 2), and the number of data bytes(1 through 8). The 0 address size option indicates that the current address pointer should be used. This address pointer will be post incremented by the data size if the auto increment bit is set. RPC commands allow any of up to 64 stored commands to be executed in response to the single byte command.

Note that the low level serial interface details presented here are not normally needed for 7l66 card access, as all the low level details are handed by the SSLBP code in the SSerial interface built into the FPGA, but is presented here for completeness.

#### LBP DATA READ/WRITE COMMAND

| 0 | 1 | WR | RID | Al | AS | DS1 | DS0 |
|---|---|----|-----|----|----|-----|-----|
|---|---|----|-----|----|----|-----|-----|

- Bit 7.. 6 **CommandType:** Must be 01b to specify data read/write command
- Bit 5 Write: 1 to specify write, 0 to specify read
- Bit 4 RPCIncludesData: 0 specifies that data is from stream, 1, that data is from RPC (RPC only, ignored for non RPC commands)
- Bit 3 AutoInc: 0 leaves address unchanged, 1 specifies that address is post incremented by data size in bytes.
- BIT 2 AddressSize: 0 to specify current address, 1 to specify 2 byte address.
- Bit 1..0 **DataSize:** Specifies data size, 00b = 1 bytes, 01b = 2 bytes, 10 b= 4 bytes, 011b = 8 bytes.

When multiple bytes are specified in a read or write command, the bytes are always written to or read from successive addresses. That is, a 4 byte read at location 0x21 will read locations 0x21, 0x22, 0x23, 0x24. The address pointer is not modified after the command unless the AutoInc bit is set.

## **LBP**

#### **EXAMPLE LBP COMMANDS**

Write 4 bytes (0xAA, 0xBB,0xCC,0xDD) to addresses 0x010,0x011,0x012,0x013 with AutoInc so that the address pointer will be left at 0x014 when the command is completed:

| COMMAND BITS           | CT1 | СТО | WR | RID | Al | AS | DS1 | DS0 |
|------------------------|-----|-----|----|-----|----|----|-----|-----|
| LBPWrite: 2 add 4 data | 0   | 1   | 1  | 0   | 1  | 1  | 1   | 0   |
| Write Address LSB      | 0   | 0   | 0  | 1   | 0  | 0  | 0   | 0   |
| Write Address MSB      | 0   | 0   | 0  | 0   | 0  | 0  | 0   | 0   |
| Write data 0           | 1   | 0   | 1  | 0   | 1  | 0  | 1   | 0   |
| Write Data 1           | 1   | 0   | 1  | 1   | 1  | 0  | 1   | 1   |
| Write Data 2           | 1   | 1   | 0  | 0   | 1  | 1  | 0   | 0   |
| Write Data 3           | 1   | 1   | 0  | 1   | 1  | 1  | 0   | 1   |

Write 2 more bytes (0xEE,0xFF) at 0x014 and 0x015:

| COMMAND BITS           | CT1 | СТО | WR | RID | Al | AS | DS1 | DS0 |
|------------------------|-----|-----|----|-----|----|----|-----|-----|
| LBPWrite: 0 add 2 data | 0   | 1   | 1  | 0   | 0  | 0  | 0   | 1   |
| Write data 0           | 1   | 1   | 1  | 0   | 1  | 1  | 1   | 0   |
| Write data 1           | 1   | 1   | 1  | 1   | 1  | 1  | 1   | 1   |

Read 8 bytes at 0x010,0x011,0x012,0x013,0x014,0x015,0x016,0x017:

| COMMAND BITS          | CT1 | СТО | WR | RID | Al | AS | DS1 | DS0 |
|-----------------------|-----|-----|----|-----|----|----|-----|-----|
| LBPRead: 2 add 8 data | 0   | 1   | 0  | 0   | 0  | 1  | 1   | 1   |
| Read Address LSB      | 0   | 0   | 0  | 1   | 0  | 0  | 0   | 0   |
| Read Address MSB      | 0   | 0   | 0  | 0   | 0  | 0  | 0   | 0   |

#### **LBP**

#### **LOCAL LBP COMMANDS**

In addition to the basic data access commands, there are a set of commands that access LBP status and control the operation of LBP itself. These are organized as READ and WRITE commands

#### **LOCAL LBP READ COMMANDS**

(HEX), all of these commands return a single byte of data.

0xC0 Get unit address

0xC1 Get LBP status

LBP Status bit definitions:

BIT 7 Reserved

BIT 6 Command Timeout Error

BIT 5 Invalid write Error (attempted write to protected area)

BIT 4 Buffer overflow error

BIT 3 Watchdog timeout error

BIT 2 Reserved

BIT 1 Reserved

BIT 0 CRC error

**0xC2** Get CRC enable status (note CRCs are always enabled on the 7l66)

0xC3 Get CRC error count

0xC4 .. 0xC9 Reserved

0xCA Get Enable\_RPCMEM access flag

**0xCB** Get Command timeout (character times/10 for serial)

0xCC .. 0xCF Reserved

0xD0 .. 0xD3 4 character card name

#### **LBP**

#### **LOCAL LBP READ COMMANDS**

**0xD5** .. **0xD7** 4 character configuration name (only on some configurations)

0xD8 Get low address

0xD9 Get high address

0xDA Get LBP version

**0xDB** Get LBP Unit ID (Serial only, not used with USB)

0xDC Get RPC Pitch

**0xDD** Get RPC SizeL (Low byte of RPCSize)

**0xDE** Get RPC SizeH (High byte of RPCSize)

**0xDF** Get LBP cookie (returns 0x5A)

#### **LBP**

#### **LOCAL LBP WRITE COMMANDS**

(HEX), all of these commands except 0xFF expect a single byte of data.

**0xE0** Reserved

**0xE1** Set LBP status (0 to clear errors)

**0xE2** Set CRC check enable (Flag non-zero to enable CRC checking)

0xE3 Set CRC error count

0xE4 .. 0xE9 Reserved

**0xEA** Set Enable\_RPCMEM access flag (non zero to enable access to RPC memory)

**0xEB** Set Command timeout (in mS for USB and character times for serial)

0xEC .. 0xEF Reserved

0xF0 .. 0xF6 Reserved

0xF7 Write LEDs

0xF8 Set low address

**0xF9** Set high address

**0xFA** Add byte to current address

0xFB .. 0xFC Reserved

**0xFD** Set unit ID (serial only)

**0xFE** Reset LBP processor if followed by 0x5A

**0xFF** Reset LBP parser (no data follows this command)

#### **LBP**

#### **RPC COMMANDS**

RPC commands allow previously stored sequences of read/write commands to be executed with a single byte command. Up to 64 RPC's may be stored. RPC write commands may include data if desired, or the data may come from the serial data stream. RPCs allow significant command compression which improves communication bandwidth. When used with SSLBP, the 7I66s process data transfer uses an RPC for efficiency

#### LBP RPC COMMAND

| 1 | 0 | RPC5 | RPC4 | RPC3 | RPC2 | RPC1 | RPC0 |
|---|---|------|------|------|------|------|------|
|---|---|------|------|------|------|------|------|

Bit 7..6 **CommandType:** must be 10b to specify RPC

Bit 5..0 **RPCNumber:** Specifies RPC 0 through 63

In the 7I66 LBP implementation, RPCPitch is 0x8 bytes so each RPC command has native size of 0x08 bytes and start 0x8 byte boundaries in the RPC table area. RPCs can cross RPCPitch boundaries if larger than RPCPitch RPCs are needed. The stored RPC commands consist of LBP headers and addresses, and possibly data if the command header has the RID bit set. RPC command lists are terminated by a 0 byte.

The RPC table is accessed at addresses 0 through RPCSize-1 This means with a RPCPitch of 0x8 bytes, RPC0 starts at 0x0000, RPC1 starts at 0x008, RPC2 starts at 0x0010 and so on.

Before RPC commands can be written to the RPC table, the RPCMEM access flag must be set. The RPCMEM access flag must be clear for normal operation.

#### **LBP**

#### **EXAMPLE RPC COMMAND LIST**

This is an example stored RPC command list. Note RPC command lists must start at a RPCPitch boundary in the RPC table but an individual RPC list can extend until the end of the table. This particular RPC example contains 2 LBP commands and uses 7 bytes starting at 0x0028 (RPC5 for 0x08 pitch RPC table)

Command1. Writes two data bytes to address 0x10, 0x11 with 2 data bytes supplied by host

Command2. Reads two data bytes from address 0x12,0x13

| COMMAND BITS           | CT1 | СТО | WR | RID | I | AS | DS1 | DS0 |
|------------------------|-----|-----|----|-----|---|----|-----|-----|
| LBPWrite: 2 add 2 data | 0   | 1   | 1  | 0   | 0 | 1  | 0   | 1   |
| Write Address LSB      | 0   | 0   | 0  | 1   | 0 | 0  | 0   | 0   |
| Write Address MSB      | 0   | 0   | 0  | 0   | 0 | 0  | 0   | 0   |
| LBPRead: 2 add 2 data  | 0   | 1   | 0  | 0   | 0 | 1  | 0   | 1   |
| Read Address LSB       | 0   | 0   | 0  | 1   | 0 | 0  | 1   | 0   |
| Read Address MSB       | 0   | 0   | 0  | 0   | 0 | 0  | 0   | 0   |
| Terminator             | 0   | 0   | 0  | 0   | 0 | 0  | 0   | 0   |

The data stream for this RPC would consist of these 3 bytes:

| COMMAND BITS         | CT1 | СТО | R5 | R4 | R3 | R2 | R1 | R0 |
|----------------------|-----|-----|----|----|----|----|----|----|
| RPC 5                | 1   | 0   | 0  | 0  | 0  | 1  | 0  | 1  |
| Data 0 for Command 1 | 0   | 1   | 0  | 1  | 0  | 1  | 0  | 1  |
| Data 1 for Command 1 | 1   | 1   | 0  | 0  | 1  | 1  | 0  | 0  |

#### **CRC**

LBP on the 7I66 uses CRC checking of all commands and data to insure validity. The CRC used is a 8 bit CRC using the same polynomial as the Dallas/Maxim one wire devices (X^8+X^5++X^4+X^0). The CRC must be appended to all LBP commands and all returned data will have a CRC byte appended. Commands with no returned data (writes or RPCs with no reads) will still cause a CRC byte to be returned, this CRC byte will always be 00H.

#### **FRAMING**

Since LBP is a binary protocol with no special sync characters, the packet framing must be determined by other methods.

Framing is done by a combination of timing and pre-parsing the serial data. Timing based framing is used to reset the parser at gaps in the serial data stream. This provides fast resynchronization to allow robust operation in noisy environments. The actual timeout used needs to be optimized for the operating mode. In setup mode where a non real-time OS may be communicating with the remote device, the frame timing is set to its maximum value (25.5 character times). This is equivalent to 2.1 mS at 115200 baud. This means that host communications cannot have more than 2.1 mS delays between characters in a command sequence when in setup mode.

In operate mode, command timeout is set by SSLBP to be 4 character times (16 uSec at 2.5M baud). The SSLBP firmware always sends commands in bursts without intercharacter gaps so will always meet this timing. The timing is set short so that the parser on the remote device will always be reset and ready for the next command at the highest repetition rates even if data has been corrupted by noise so that incomplete commands have been received.

### **SSERIAL REMOTE RPCS**

SSerial remote devices must implement three special RPCs to be compatible with the hosts FPGA SSLBP firmware. These RPCs may be normal in-memory RPCs or special hardwired RPCs for speed. Normal programmable RPCs are not required for compatibility with SSLBP so need not be implemented.

#### **UNIT NUMBER RPC**

The unit number RPC returns the 4 byte remote unit number. Like all LBP data this is sent LSB first. This RPC is 0xBB hex.

#### **DISCOVERY RPC**

The discovery RPC returns the total sizes of the receive and transmit process data in bytes and returns 16 bit pointers to the PTOC and GTOC (which are in turn tables of pointers to process data records and mode records). The discovery RPC is 0xBC hex.

Return data bytes are in the following order: RXSize, TXSize, PTOCLSB, PTOCMSB, GTOCLSB, GTOCMSB.

RXSize is host relative so this is the size of data that the remote transmits. Likewise TXSize is host relative so this is the size of process data the remote receives. Note that the remote should check its remote SW mode and remote HW mode flags and return size data and pointers appropriate for the currently selected mode. Note that the remote always sends remote fault data as the first byte of the process data sent to the host. This extra byte of data must be reflected in the RXSize byte.

#### **PROCESS DATA RPC**

The Process data RPC is used to transfer process data to and from the host. The process data RPC should always receive and send the amount of RX and TX data that the Discovery RPC indicates. As mentioned above, the first byte of data sent from the remote to the host is always remote fault information as listed in CS REGISTER AFTER DOIT section of the manual. The process data RPC is 0xBD hex.

# **SPECIFICATIONS**

|                        | MIN    | MAX    | NOTES       |
|------------------------|--------|--------|-------------|
| LINK SUPPLY VOLTAGE 5V | 3.9VDC | 6VDC   | From serial |
| 5V CURRENT             |        | 30 mA  |             |
| VIN (LOGIC POWER)      | 8VDC   | 32 VDC |             |
| VIN POWER CONSUMPTION  |        | 1 W    | Typ. 600 mW |
| FIELD POWER            | 5VDC   | 35VDC  |             |
| OUTPUT CURRENT         |        | 2.5 A  | Per output  |
| PER CARD CURRENT       |        | 20A    | Per card    |
| TEMPERATURE -C VERSION | 0°C    | 70°C   |             |
| TEMPERATURE -I VERSION | -40°C  | 85°C   |             |

# **DRAWINGS**

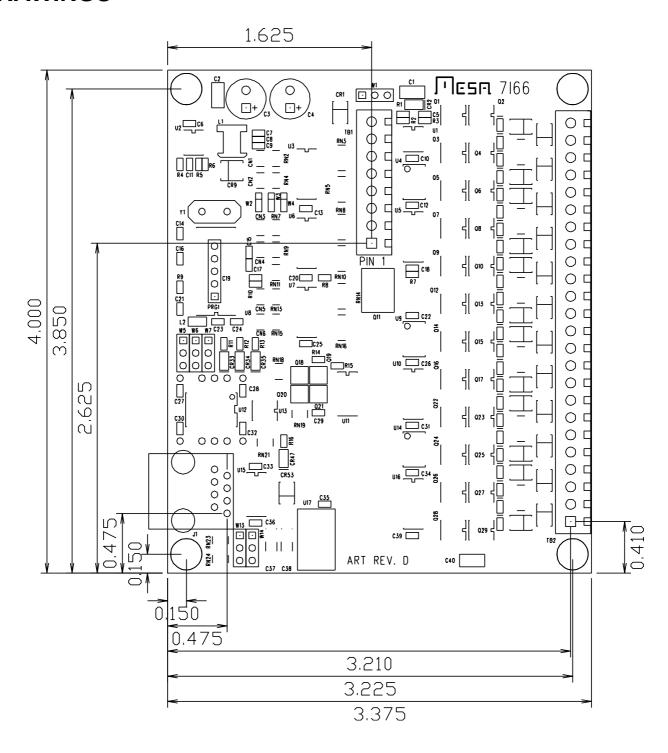